## Remind

## **Sign up for important updates from Mr. Gonzalez.**

Get information for **2015-2016** right on your phone—not on handouts.

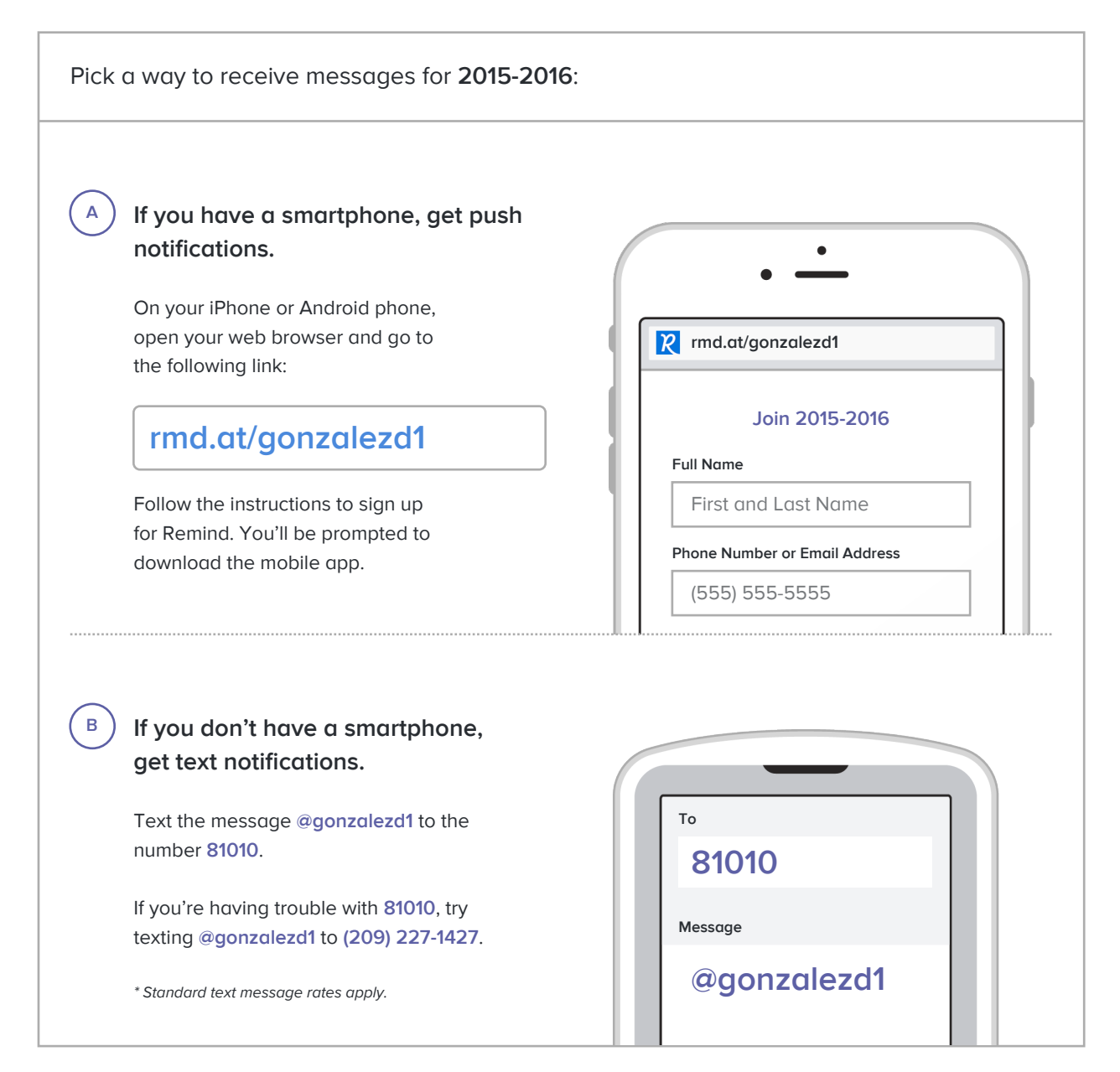

**Don't have a mobile phone?** Go to **rmd.at/gonzalezd1** on a desktop computer to sign up for email notifications.